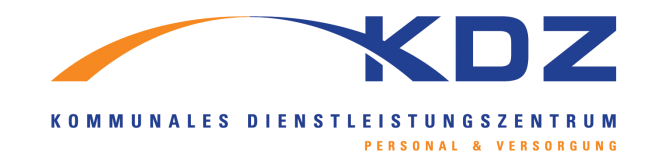

## **Anlage Unfallfragebogen**

**Bitte füllen Sie diesen Fragebogen sorgfältig aus**

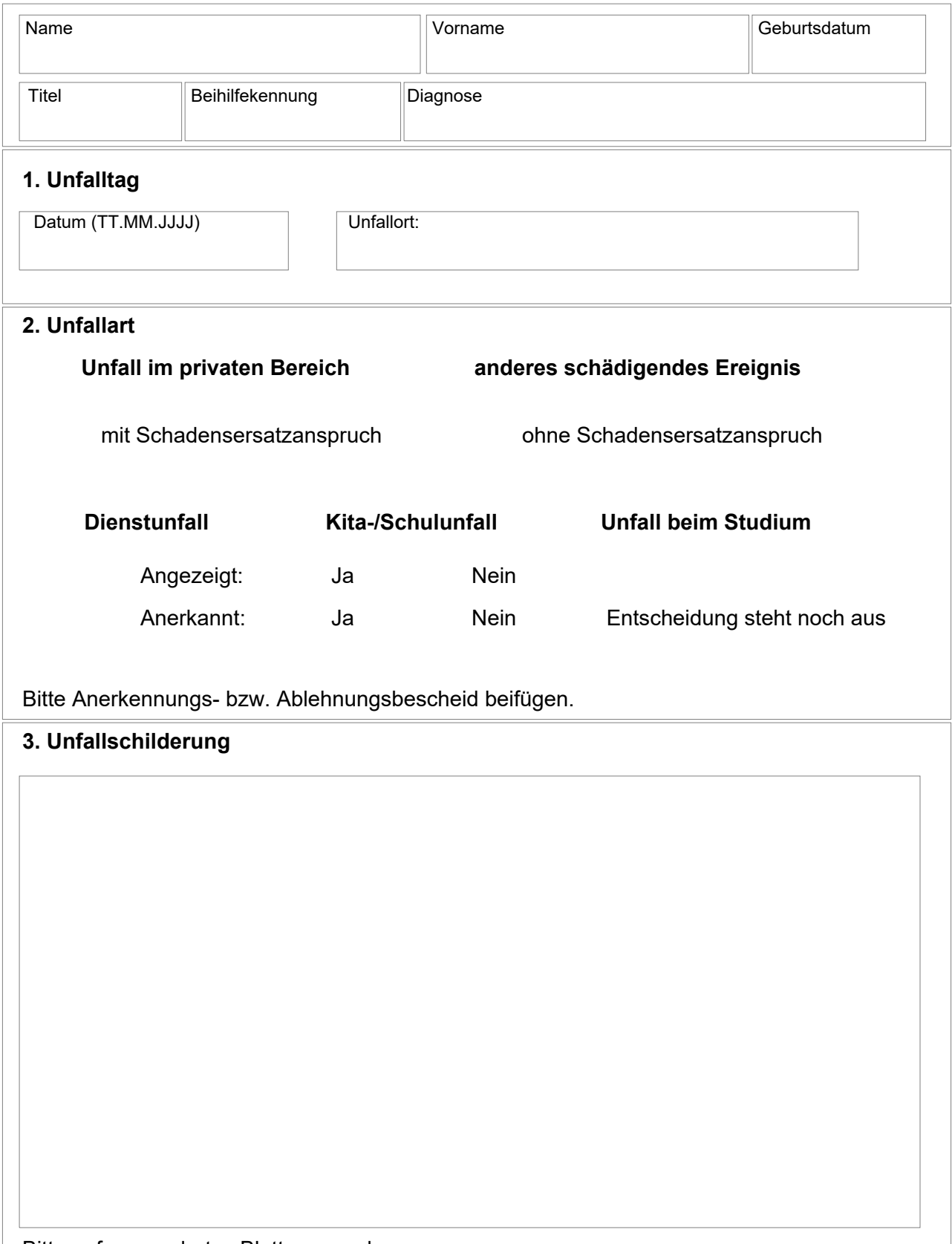

KDZ-Verbindung 04.2017 **KDZ-Verbindung 04.2017**

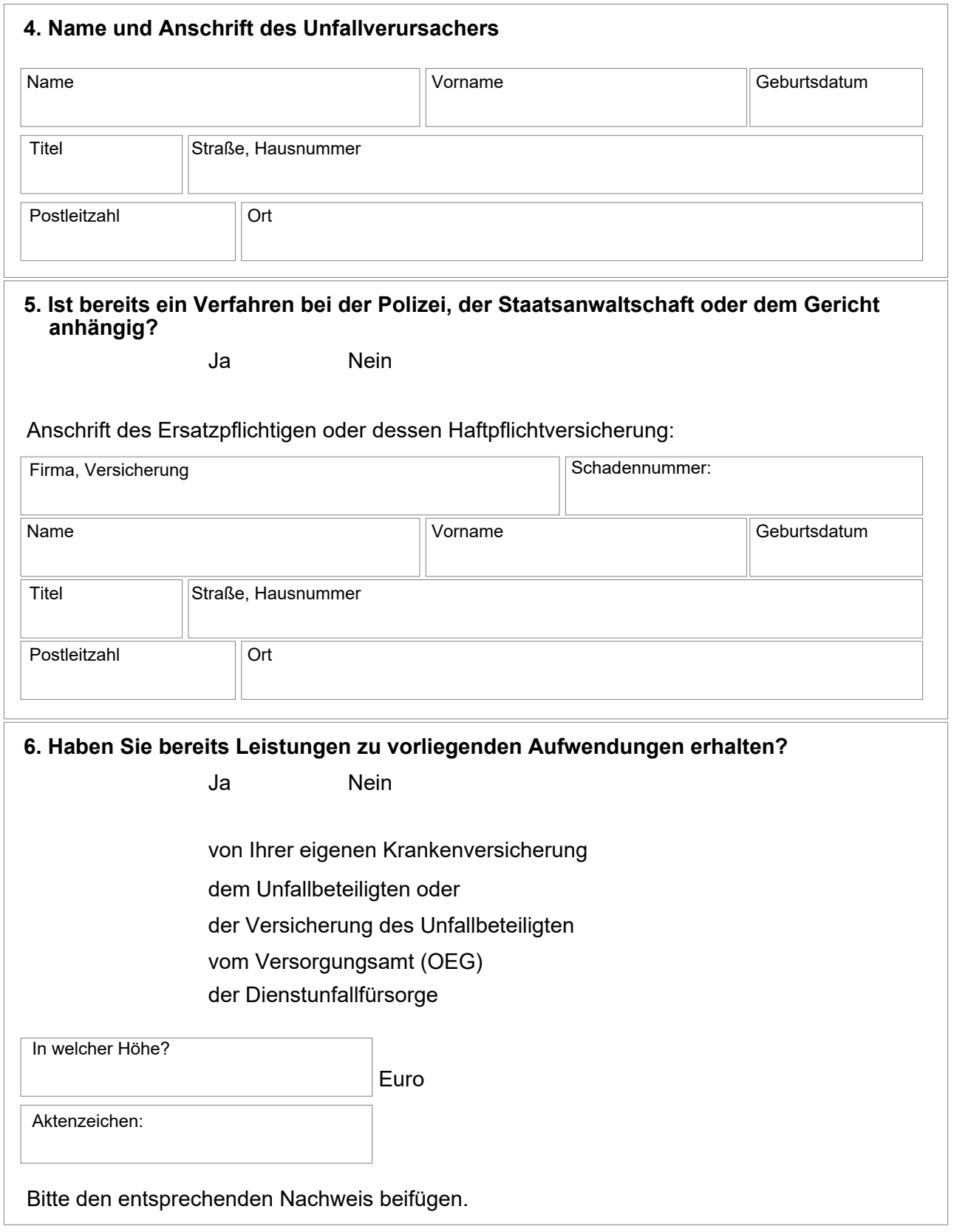

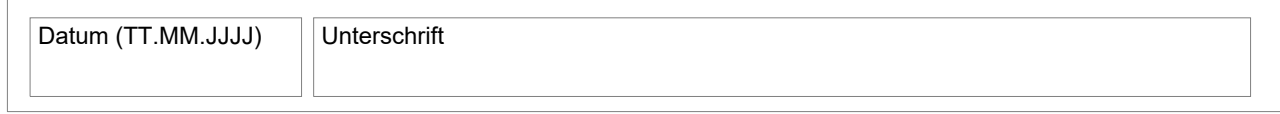